# *Fichten-Fieldday-Projekt FiFi-SDR*

### *Dipl.-Ing. SASCHA SCHADE – DL1DRS, u. a.\*)*

*Für den jährlich stattfindenden Fichten-Fieldday (FiFi) des OV Lennestadt [1] wurde ein softwaredefiniertes Radio (SDR) entwickelt, das jeder Teilnehmer während des Fielddays als Bastelprojekt aufgebaut und betriebsfertig mit nach Hause genommen hat. Entwicklungsziel war ein besonders günstiges und kompaktes Gerät, das sich zum Selbstaufbau und für eigene Experimente eignet. Das Konzept und die Umsetzung des FiFi-SDR werden in diesem Beitrag vorgestellt. Ein Bausatz mit einer vorbestückten Platine ist beim FA-Leserservice in Vorbereitung.*

Zum Fichten-Fieldday des OV Lennestadt 2009 brachte Günter Schweppe, DK5DN, einen SDR-Prototyp mit, den er zusammen mit zwei Studenten an der FH Meschede entwickelt hatte. Dieser Direktmischempfänger basiert auf einem durchstimmbaren Si570-Oszillator, der mit vier Analogschaltern die I- und Q-Komponenten des empfangenen Signals erzeugt und dann mit einer externen Stereo-Soundkarder Schaltung. Er ist unbeheizt, da bei einem reinen Empfänger das Nachstimmen akzeptabel ist. Sein Takt wird durch ein CPLD (engl. *complex programmable logic device*) in vier um je 90° phasenverschobene Taktsignale heruntergeteilt, die wiederum den Schaltmischer treiben. Das HF-Signal von der Antenne wird durch einen Übertrager potenzialgetrennt, anschließend vorverstärkt und nach einem einfachen

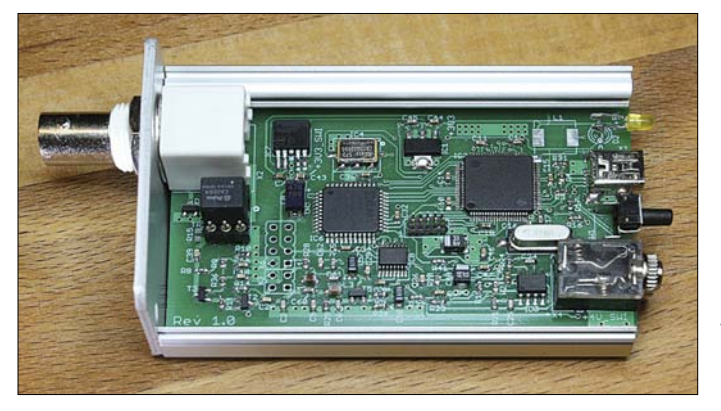

te digitalisiert. Dieses Prinzip benötigt keinen teuren A/D-Umsetzer, der mit der doppelten empfangbaren Frequenz abtasten müsste.

### **■ Schaltungsprinzip**

Um dieses SDR auf dem FiFi anzubieten und für jeden Teilnehmer einen Bausatz aus dem Teilnahmebeitrag finanzieren zu können, war jedoch eine grundlegende Neukonzeption des SDR nötig. Erstens wurde die Schaltung stark kostenoptimiert, zweitens entstanden Optionen zur Erweiterung und drittens erfolgte die Beseitigung bekannter Probleme. Die Platine passt nun in das Aluminiumgehäuse AKG 55 24 80 von Fischer.

Bild 2 zeigt das umgesetzte Konzept des FiFi-SDR. Dieses und alle weiteren Dokumente sind auf der Projekt-Homepage des FiFi-SDR unter [2] einsehbar. Der Oszillator mit dem Silab-IC Si570 ist Kern

**Bild 1: Vollständig aufgebautes FiFi-SDR Foto: DL1DRS**

Tiefpassfilter um 180° phasengedreht dem Schaltmischer zugeführt. Die so entstandenen I- und Q-Komponenten werden verstärkt und stehen an der Klinkenbuchse für die Digitalisierung mit einer externen Soundkarte zur Verfügung. Die Demodulation erfolgt dann mit geeigneter Software auf einem Computer. Ein leistungsfähiger ARM-Prozessor mit Cortex-M3-

#### **Tabelle 1: Technische Daten**

Modellbezeichnung: FiFi SDR Rev. 1.2 Empfangsbereich: 200 kHz bis 30 MHz; durch Erweiterung 39 kHz bis 40 MHz möglich Betriebsspannung: 5 V via USB Empfangskonzept: Direktmischung Vorselektion: nur Tiefpass, Preselektor optional (in Entwicklung) Eingangsempfindlichkeit (7…21 MHz) SSB:  $-106$  dBm  $/ 1,12 \mu V$  @ 10 dB SINAD IP3: –10 dBm @ 21 MHz/21,050 MHz Abmessungen  $(B \times H \times T)$ : 55 mm  $\times$  24 mm  $\times$  110 mm PC-Anforderungen: Windows ab XP, Mac-OS, Linux, 1 GHz,  $\geq$  256 KByte RAM (je nach Betriebssystem) Soundkarte: PC, falls mit Stereo-Eingang oder externe USB-Soundkarte oder optional Onboard-Soundkarte 96 kHz nutzbare Software: Rocky, Winrad, Winrad HD, PowerSDR, SoDiRa; alle Softrock40-kompatible Software; weitere durch Firmware-Anpassung

Kern steuert das gesamte SDR. Ein vollständig aufgebautes FiFi-SDR ist in Bild 1 zu sehen.

### **■ Optionen**

Anlässlich der Projekteröffnung Ende Dezember 2009 zeigte sich bei der Untersuchung des Prototyps, dass die Empfangsergebnisse stark von der Qualität der verwendeten Soundkarte abhängen. Insbesondere sind Soundkarten in Laptops und Netbooks häufig wegen ihrer zu geringen Bandbreite oder fehlendem zweiten Kanal (nur Mono-Buchse) ungeeignet für den Betrieb eines SDR. Da davon auszugehen war, dass die meisten Teilnehmer am FiFi das SDR mit einem Laptop oder Netbook ausprobieren wollen und dabei keine externe Soundkarte zur Verfügung haben, wurde das FiFi-SDR so entwickelt, dass sich eine Onboard-Soundkarte bestücken lässt, mit der ein problemloser Empfang möglich ist, s. Bilder 8 und 9, S. 1162. Dies ist im Vergleich zu anderen Einsteiger-SDR ein Alleinstellungsmerkmal für das FiFi-SDR.

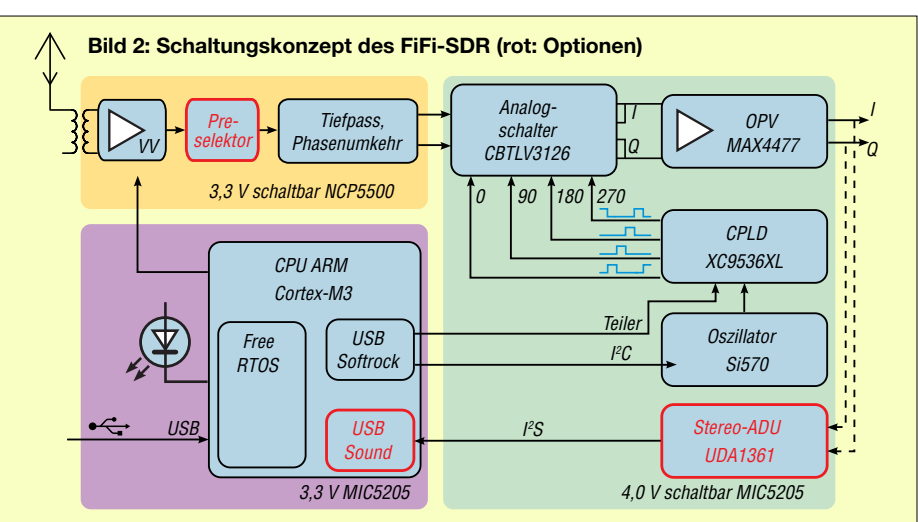

<sup>\*)</sup> Am Projekt beteiligt waren außerdem: Matti Reiffenrath, DC1DMR; Kai-Uwe Pieper, DF3DCB; Rolf Meeser, DF9DQ; Felix Erckenbrecht, DG1YFE, und Ernst-Günter Schweppe, DK5DN.

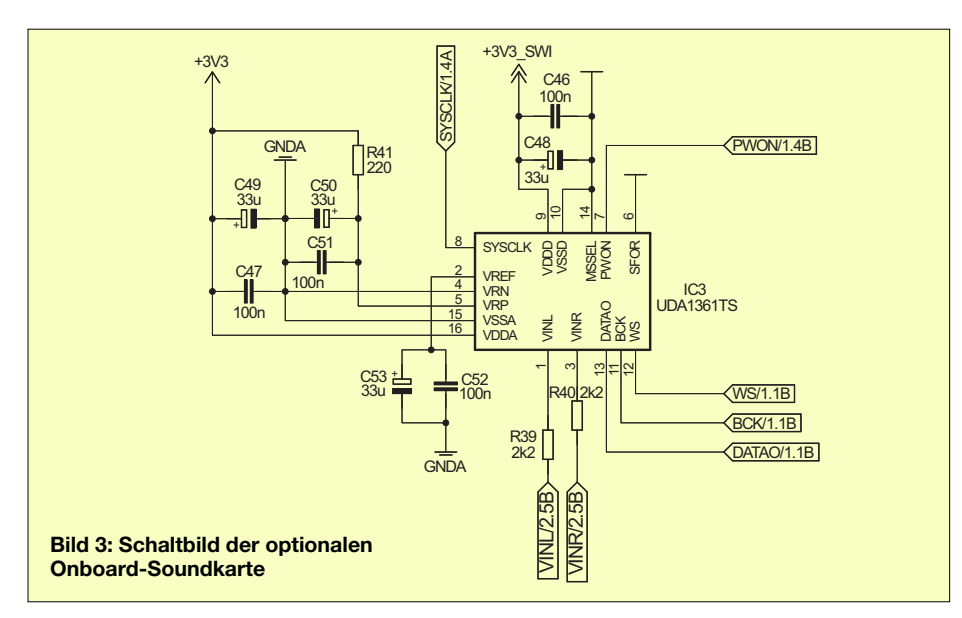

Aus Kostengründen konnte kein Preselektor auf der Platine umgesetzt werden. Nur ein Tiefpass ist integriert. Stattdessen besteht über eine bastelfreundliche Stiftleiste im 2,54-mm-Raster die Möglichkeit, dem FiFi-SDR eigene Preselektoren hinzuzufügen und die Verbesserung (oder Verschlechterung) des Empfangsverhaltens sofort selbst zu untersuchen. An der Stiftleiste stehen eine Spannungsversorgung und Steuerpins vom Prozessor bereit, so-

dass sogar ein automatisch umschaltender Preselektor realisiert werden kann. Ferner ist der HF-Übertrager zum leichten Entfernen gesockelt.

### ■ **Schaltungsdetails**

Die Unterschiede des FiFi-SDR zum anfänglichen Funktionsmuster und anderen einfachen SDR sind in Tabelle 2 (S. 1162) aufgeführt. Als Ersatz des AVR haben wir einenARM-ProzessorCortex-M3 LPC1758

von NXP gewählt (Bild 4), da er ein natives und somit standardkonformes USB-Interface bereitstellt und genug Leistung bietet, auch die digitalen Daten der Soundkarte über den USB zu übertragen. Nachdem der ARM-Prozessor einmalig mit einem USB-Bootloader programmiert ist (wird vom FA-Leserservice so ausgeliefert), lässt sich neue Firmware ohne besondere Hardware auf den Controller übertragen. Dazu muss lediglich die Taste SW1 (in Bild 1 rechts oberhalb der Klinkenbuchse) beim Anstecken an die USB-Buchse des PC gehalten werden. Dann verhält sich das FiFi-SDR wie ein Massenspeicher (USB-Flashspeicherstick) und die alte Firmware kann gelöscht sowie die neue als Datei in das FiFi-SDR kopiert werden.

Andere SDR erzeugen die Schaltsignale für den Mischer mit einer Reihe von Logikgattern. Ein Vorteilungsfaktor ist, wenn überhaupt, nur durch Steckbrücken einstellbar. Beim FiFi-SDR kommt ein CPLD zum Einsatz (Bild 6). Der Ersatz ist nicht teurer, spart jedoch Platinenfläche ein, erhöht durch die elektronische Umschaltbarkeit des Vorteilers den Komfort und verbessert die Signalintegrität der Schaltsignale. Die Hardwaresynthese wurde herstellerunabhängig in VHDL (*Very High Speed*

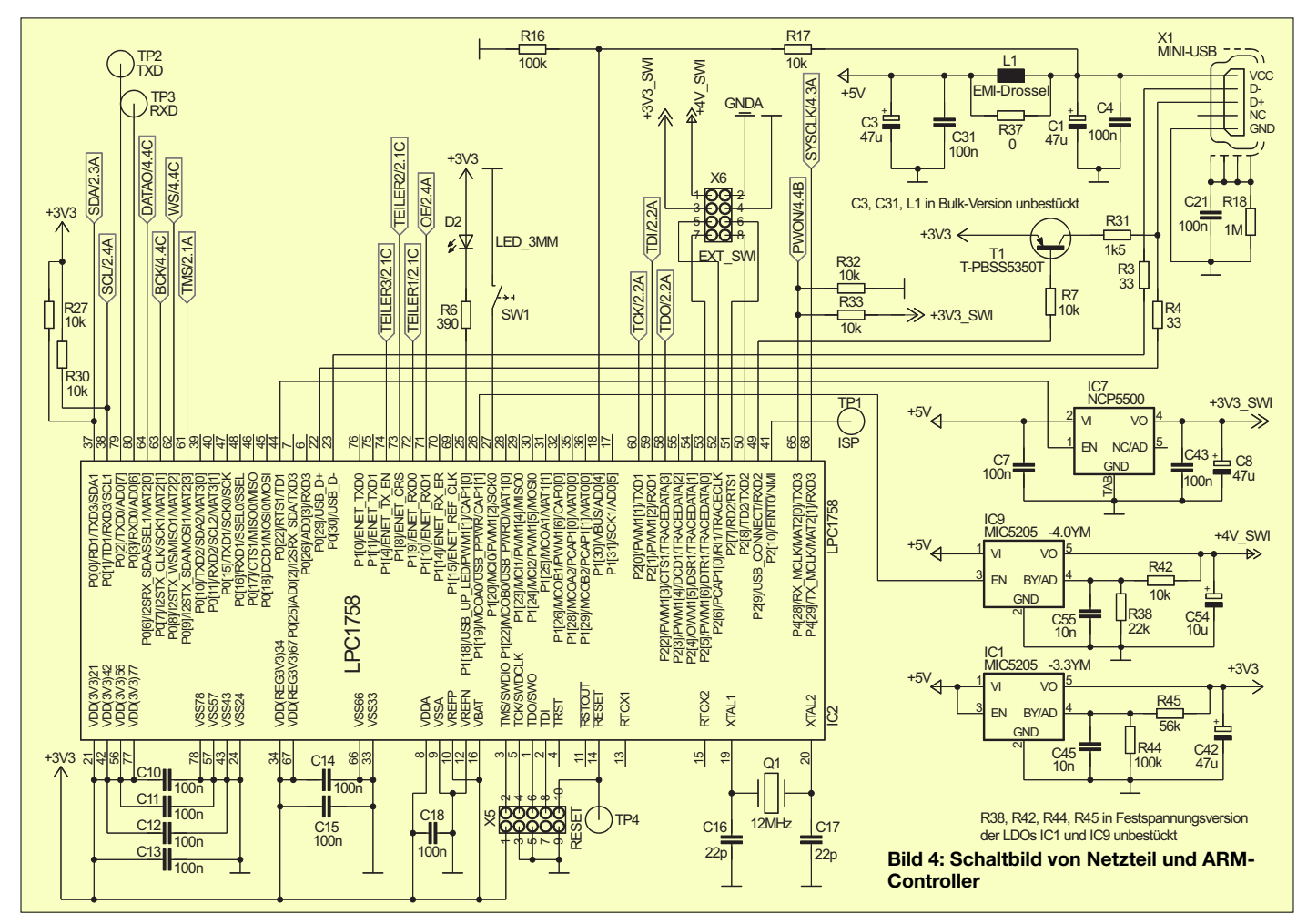

## *Funk*

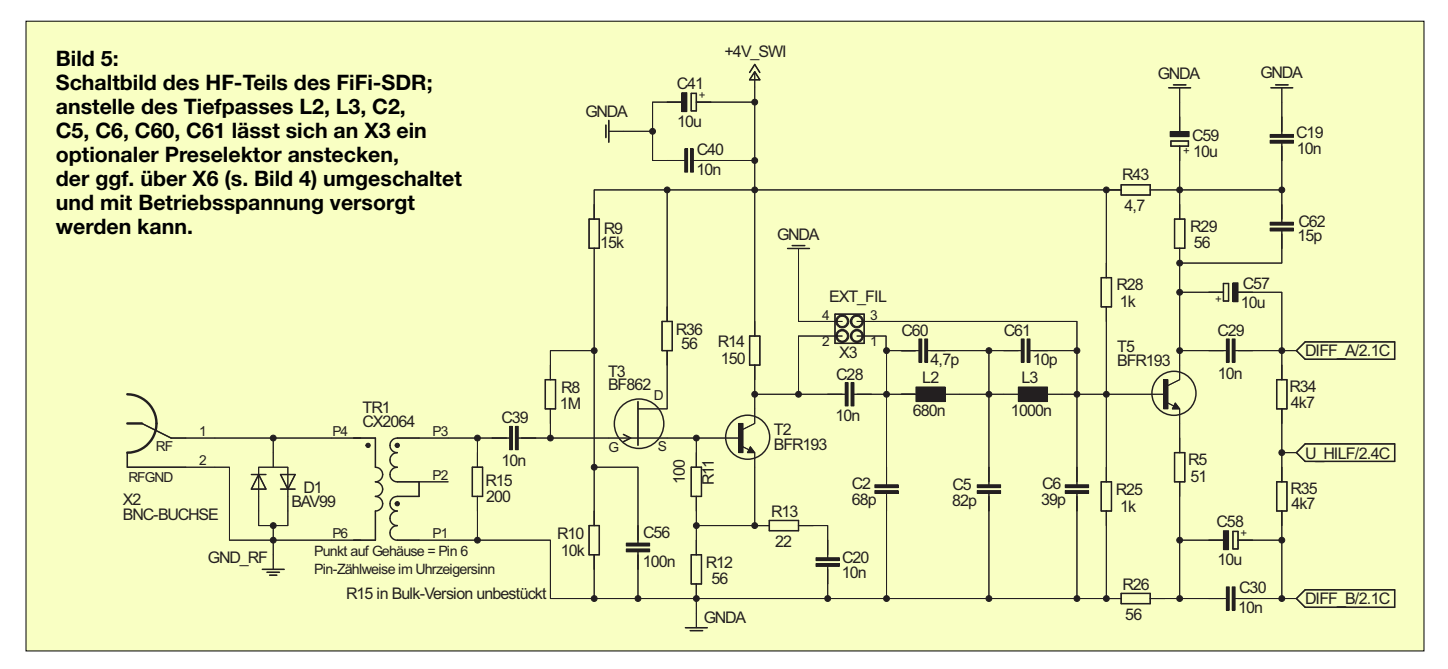

*Integrated Circuit Hardware Description Language*) beschrieben und mithilfe der Entwicklungswerkzeuge von Xilinx und Altera geeignete Bausteine ausgewählt. Der günstigste Chip ist der Xilinx XC 9636XL. Die erstmalige Programmierung des unprogrammiert zu bestückenden flashbasierten CPLD erfolgt über eine spezielle Firmware des ARM-Controllers, bevor dieser die eigentliche Betriebs-Firmware erhält (s. voriger Abschnitt).

Die optionale Onboard-Soundkarte, Bild 3, ist ein Audio-Codec UDA1361 von NXP. Er digitalisiert die I- und Q-Komponenten. Per I<sup>2</sup>S (nicht I<sup>2</sup>C), einem schnellen seriellen Bus für die Audioübertragung, werden die Daten zum ARM-Controller übertragen.

Da die Sampling-Rate der verwendeten Soundkarte die Bandbreite bestimmt, die gleichzeitig beobachtet werden kann, digitalisiert die Onboard-Soundkarte mit einer möglichst hohen Rate, hier 96 kHz. Auf Grund nicht ganz exakt gleich laufender Zeitbasen zwischen Computer und dem Audio-Codec kommt es zurzeit noch zu gelegentlichen Knackgeräuschen beim Emp-

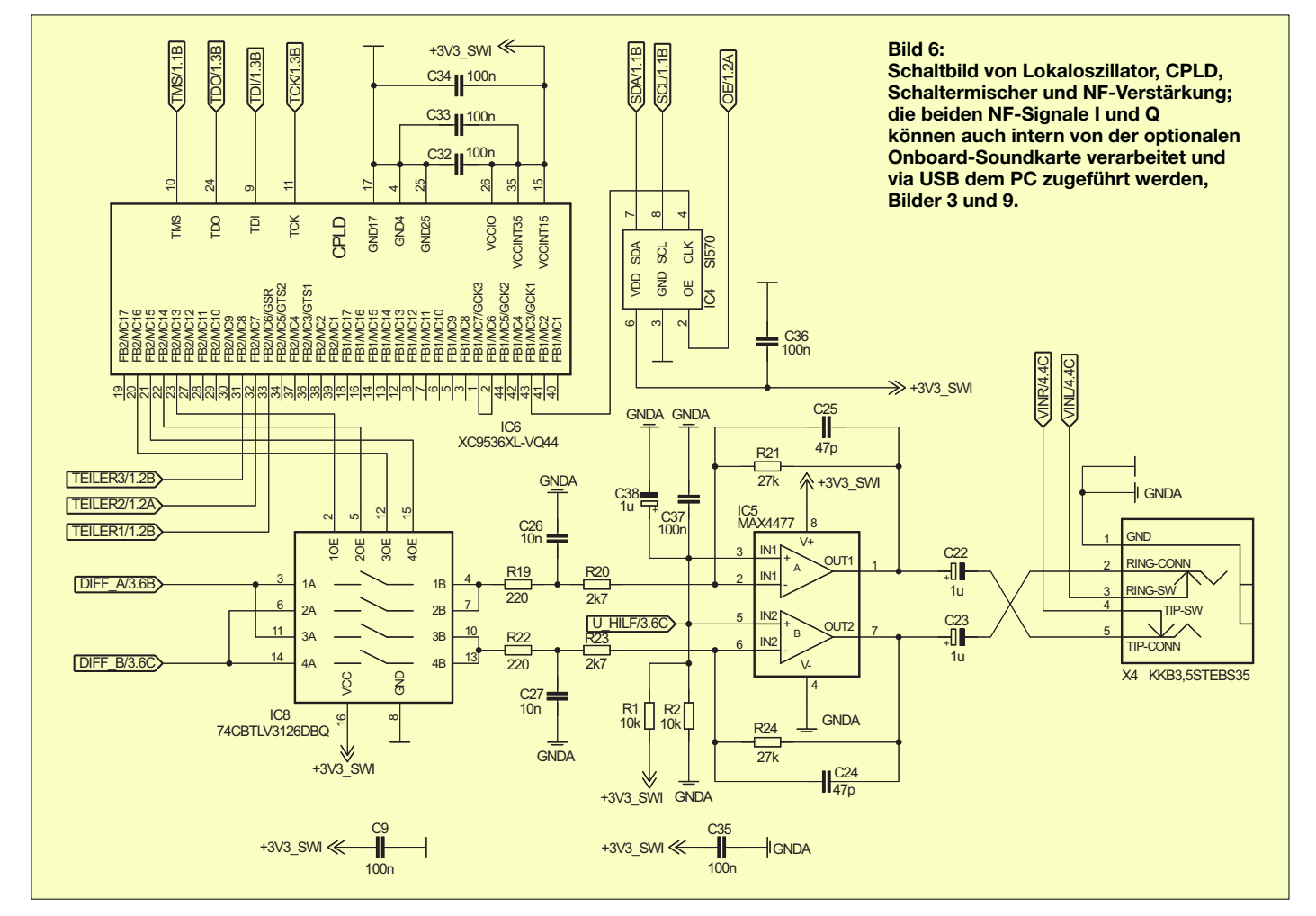

fang mit der Onboard-Soundkarte, da der Codec nicht exakt genau die Zahl an Abtastungen erzeugt hat, die der Computer erwartet. Dies fällt bei analogen Betriebsarten kaum auf, jedoch verhindert dieser Phasensprung die Nutzung von solchen digitalen Betriebsarten, die auf Phasensprünge empfindlich reagieren, zusammen mit der integrierten Soundkarte. Bei einer externen Soundkarte treten diese Probleme nicht auf. An einer Lösung wird im Augenblick gearbeitet.

Der HF-Teil ist in Bild 5 dargestellt. Am Ausgang des HF-Teils müssen dem Mischer zwei pegelgleiche und um 180° phasenverschobene Signale zugeführt werden. Im FiFi-SDR ist ein Überspannungsschutz mit zwei antiparallelen Dioden, ein HF-Übertrager zur Impedanzanpassung und galvanischen Trennung, ein Impedanzwandler mit Vorverstärker auf Basis des JFET BF862 und BFR193 in Anlehnung an [3],

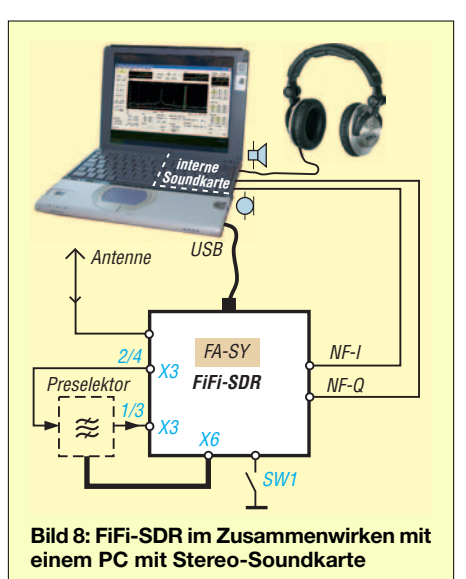

belle 2) durch galvanische Trennung mittels Optokopplern zwischen Analogund Digitalteil zu beheben versucht wurden. Die optische Trennung des bidirektionalen I<sup>2</sup>C-Busses zum Si570 erwies sich

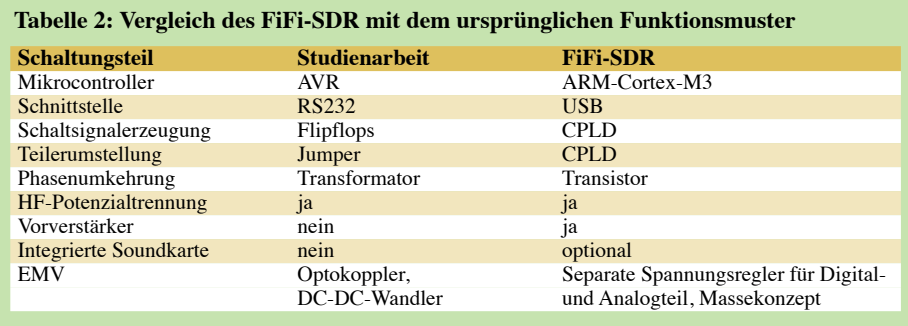

ein passives Tiefpassfilter und eine Phasenumkehrstufe ebenfalls mit BFR193 umgesetzt. Die Signale DIFF\_A und DIFF\_B werden dem Schaltmischer zugeführt. Beim Funktionsmuster gab es einige Probleme mit Störungen durch Einstrahlungen vom USB, die in der Studienarbeit (Tajedoch für das FiFi-Projekt als zu teuer, sodass die Störungen anders verhindert werden mussten.

Die Lösung für das FiFi-SDR ist ein Massekonzept mit getrennter HF-,Analog- und Digitalmasse. Der Sternpunkt für die Analog- und Digitalmasse liegt an der Klinken-

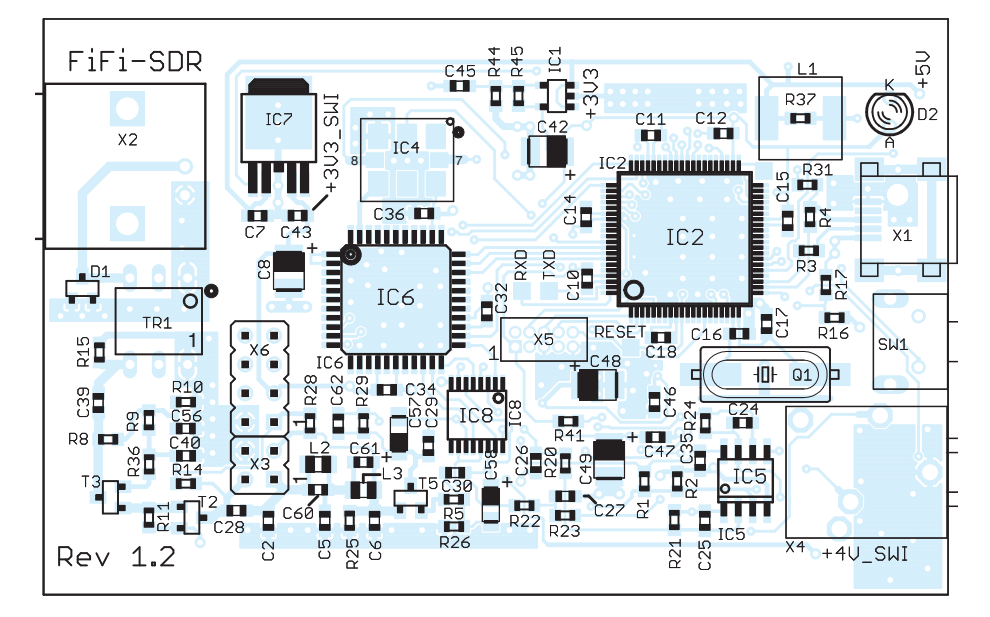

**Bild 7: Bestückungsplan (Oberseite) des FiFi-SDR im Maßstab 1,5:1; in der beim FA-Leserservice in Vorbereitung befindlichen Variante sind SMD-Bauteile bereits vorbestückt.**

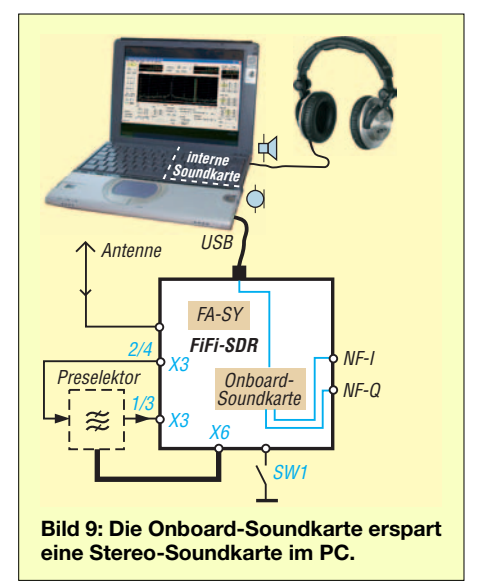

buchse und fällt dort mit der PC-Masse zusammen. Die einzelnen Schaltungsteile werden auch durch getrennte, abschaltbare Regler versorgt (Bild 4). Die Abschaltbarkeit ist notwendig, um beim Anstecken an den Computer nicht die USB-Spezifikationen zu verletzen. Eine höhere Stromaufnahme ist erst erlaubt, wenn sich das Gerät am Computer angemeldet hat.

### **■ Software**

Weil es Stand der Technik ist und die Programmierung mehrerer gleichzeitig laufender Prozesse vereinfacht, läuft auf dem ARM-LPC1758-Prozessor das unter GPL stehende Echtzeitbetriebssystem FreeRTOS. Zur Übersetzung des Quelltextes haben wir eine Werkzeugkette mit einem GNU-C-Compiler benutzt.

Der USB-Stack im ARM-Prozessor meldet am PC zwei Geräte an, sodass zur Stromversorgung, zur Einstellung der Frequenz und zum Empfang der digitalisierten I- und Q-Komponenten nur ein einziges USB-Kabel notwendig ist, vgl. Bild 9. Die Soundkarte im FiFi-SDR ist konform zu dem im USB-Standard vorgesehenen Audioprofil, sodass zur Nutzung der Soundkarte auf die in den gängigen Betriebssystemen bereits vorhandenen Treiber zurückgegriffen werden kann.

Für die Einstellung der Frequenz gibt es auf der Projekt-Homepage [5] einen Treiber, der aus dem FiFi-SDR ein Softrock40 kompatibles Gerät macht. Damit stehen unter allen Betriebssystemen eine ganze Reihe von Programmen (s. Tabelle 1) wie zum Beispiel Winrad für den Empfang bereit.

Die Bedienung dieser Software ist bei allen SDR ähnlich. Die Wahl einer Empfangsfrequenz wird vom Benutzerprogramm über USB übertragen. Die Software im ARM-Prozessor wählt dazu eine Oszillatorfrequenz und einen passenden Vorteiler aus. Die Ansteuerung des Oszillators erfolgt über I2C und des CPLD über zwei Leitungen. Ein gegebenenfalls hinzugefüg-

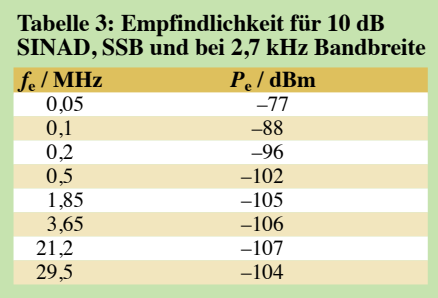

ter Preselektor kann auch über den Prozessor angesteuert werden. In der Benutzersoftware wird dann ein Wasserfalldiagramm des empfangenen Spektrums angezeigt, und mit einem Cursor kann die zu demodulierende Übertragung ausgewählt werden. Bild 10 zeigt exemplarisch Spektrogramm sowie Wasserfalldiagramm in Winrad an einem auf –60 dBm kalibrierten FiFi-SDR.

### **■ Messergebnisse**

Das FiFi-SDR erreicht nach DK5DN die in Tabelle 1 (S. 1159) dokumentierten Empfangsergebnisse. Die gemessenen Empfindlichkeiten für weitere Frequenzen bei 10 dB SINAD in SSB mit 2,7 kHz Bandbreite sind in Tabelle 3 aufgeführt. Der Vorverstärker ist auf gute Empfindlichkeit und Betrieb mit kurzen Antennen optimiert, wodurch sich der scheinbar schlechte IP3- Wert von –10 dBm ergibt. Für den Betrieb

des FiFi-SDR an leistungsfähigen Antennen kann die Großsignalfestigkeit durch eine auf der Projekt-Homepage dokumentierte Modifikation [4] verbessert werden.

### **■ Aufbau und Inbetriebnahme**

Mit Übung beim Umgang mit SMD-Bauteilen dauert der Aufbau, der in der Aufbauanleitung von der Projekt-Homepage schrittweise beschrieben ist, ungefähr zwei bis drei Stunden. In der beim FA-Leserservice [6] in Vorbereitung befindlichen Variante *BX-222* sind SMD-Bauteile bereits vorbestückt. Das Aufspielen der Firmware erfordert keine besondere Hardware, da der Controller mit einem Bootloader vorprogrammiert ist.

### **■ Zusammenfassung und Ausblick**

Die Entwicklung begann am 28.12. 09 mit einer Eröffnungsveranstaltung in Lennestadt. Für die Zusammenarbeit, Versionsverwaltung der Software und aller Dateien, Fehlerverfolgung und Diskussionen findet das freie Projektmanagement-Werkzeug zur Softwareentwicklung *Trac* auf einem Server im Internet Verwendung. Die Definition von Meilensteinen half, jederzeit einen Überblick über den Fortgang des Projekts zu behalten.

Über das *Trac*-System sind auch weiterhin alle Dokumente der Entwicklung inklusive aller Quelltexte der Software für jedermann unter [5] einsehbar. Auf Wiki-Seiten pflegen wir Informationen zur Inbetriebnahme, Fehlersuche und Reparatur, zur PC-Software und mögliche Modifikationen am SDR. Nach zwei Prototypen gelang es auf dem FiFi Anfang Juni 2010, mehr als 50 FiFi-SDR aufzubauen und erfolgreich in Betrieb zu nehmen.

Das vorgestellte FiFi-SDR ist ein vielseitiges, günstiges und kompaktes SDR, das den Empfang aller Rundfunk- und Amateurfunkbänder auf Mittel- und Kurzwelle in allen Modulationsarten inklusive DRM ermöglicht. Mit der vorhandenen Dokumentation soll es nicht nur zum Nachbau, sondern auch zu eigenen Experimenten<br>anregen. dl1drs@sascha-schade.de anregen.

### **URLs**

[1] Fichten-Fieldday OV Lennestadt: *www.ov-lennestadt.de/fifi/*

**Anzeige**

- [2] FiFi-SDR Projektseite OV Lennestadt:
- *www.ov-lennestadt.de/projekte/fifi-sdr/fifi-sdr.htm* [3] Becker, J., DJ8IL: Aktiv-/Passiv-Antennensystem für 0,01 Hz bis 146 MHz (1). FUNKAMATEUR 58 (2009) H. 12, S. 1281–1283
- [4] Modifikationen amFiFi-SDR: *http://o28.sischa.net/ fifisdr/trac/wiki/Rev10Mods*
- [5] Trac-Projekt-Homepage: *http://o28.sischa.net/fifisdr/ trac*
- [6] FA-Leserservice, Majakowskiring 38, 13156 Berlin; Tel. (030) 44 66 94 72; *www.funkamateur.de* → *Online-Shop*

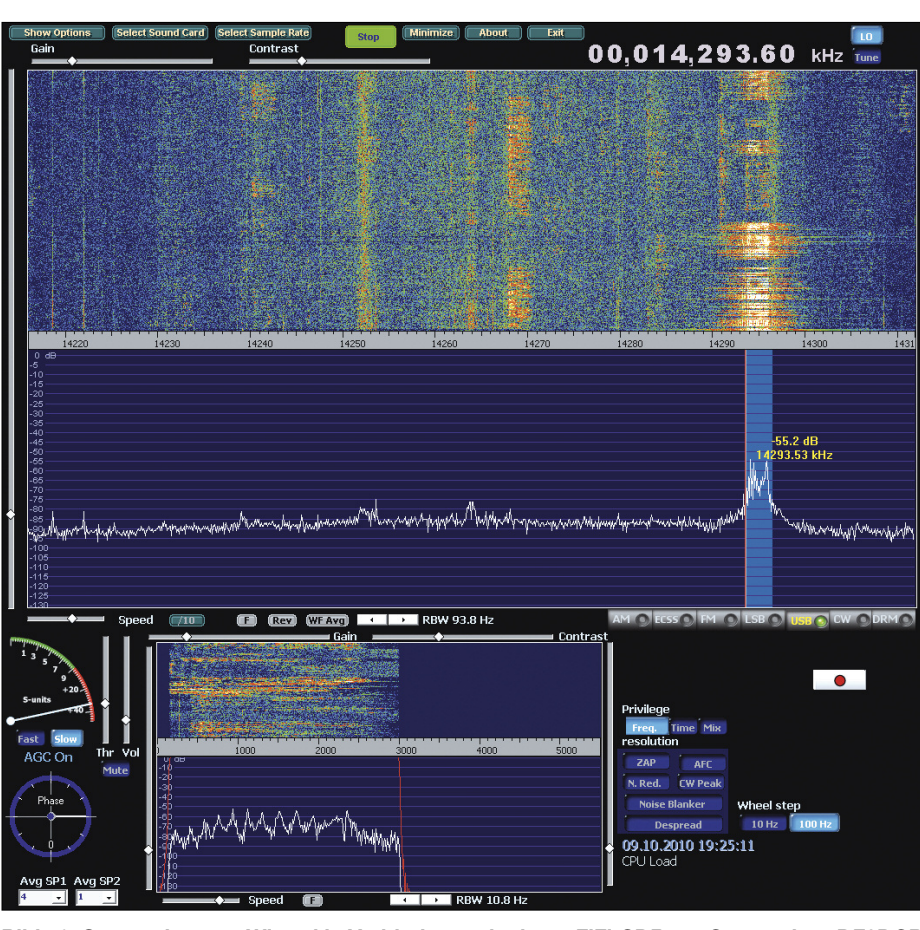

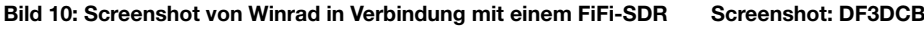

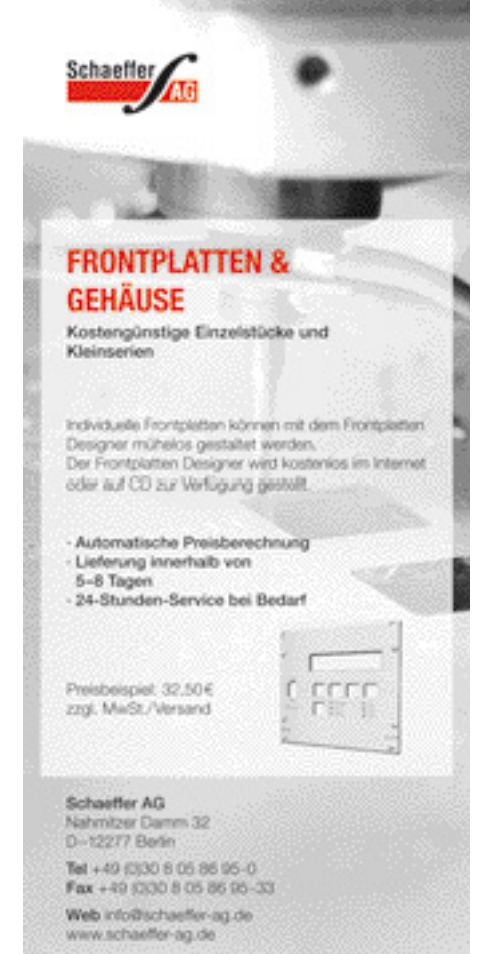